<u>2020 - 2020 - 2020 - 2020 - 2020 - 2020 - 2020 - 2020 - 2020 - 2020 - 2020 - 2020 - 2020 - 2020 - 2020 - 2020 </u>

## **BACCALAURÉAT SÉRIE S**

## **Épreuve de PHYSIQUE CHIMIE Évaluation des Compétences Expérimentales**

#### **Sommaire**

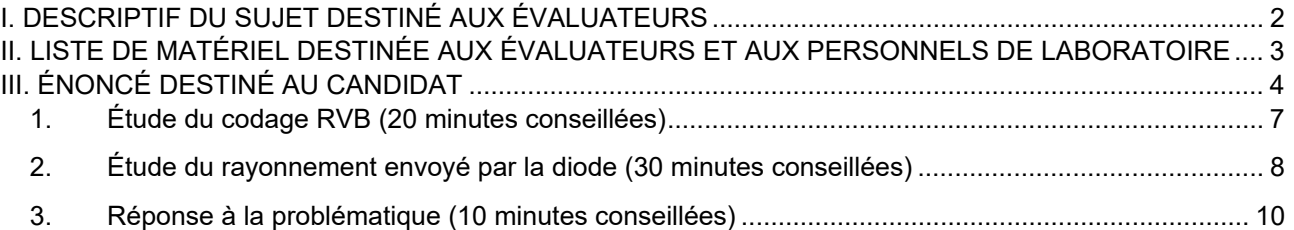

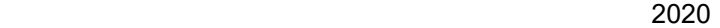

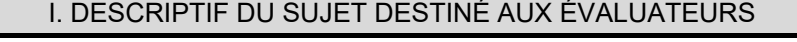

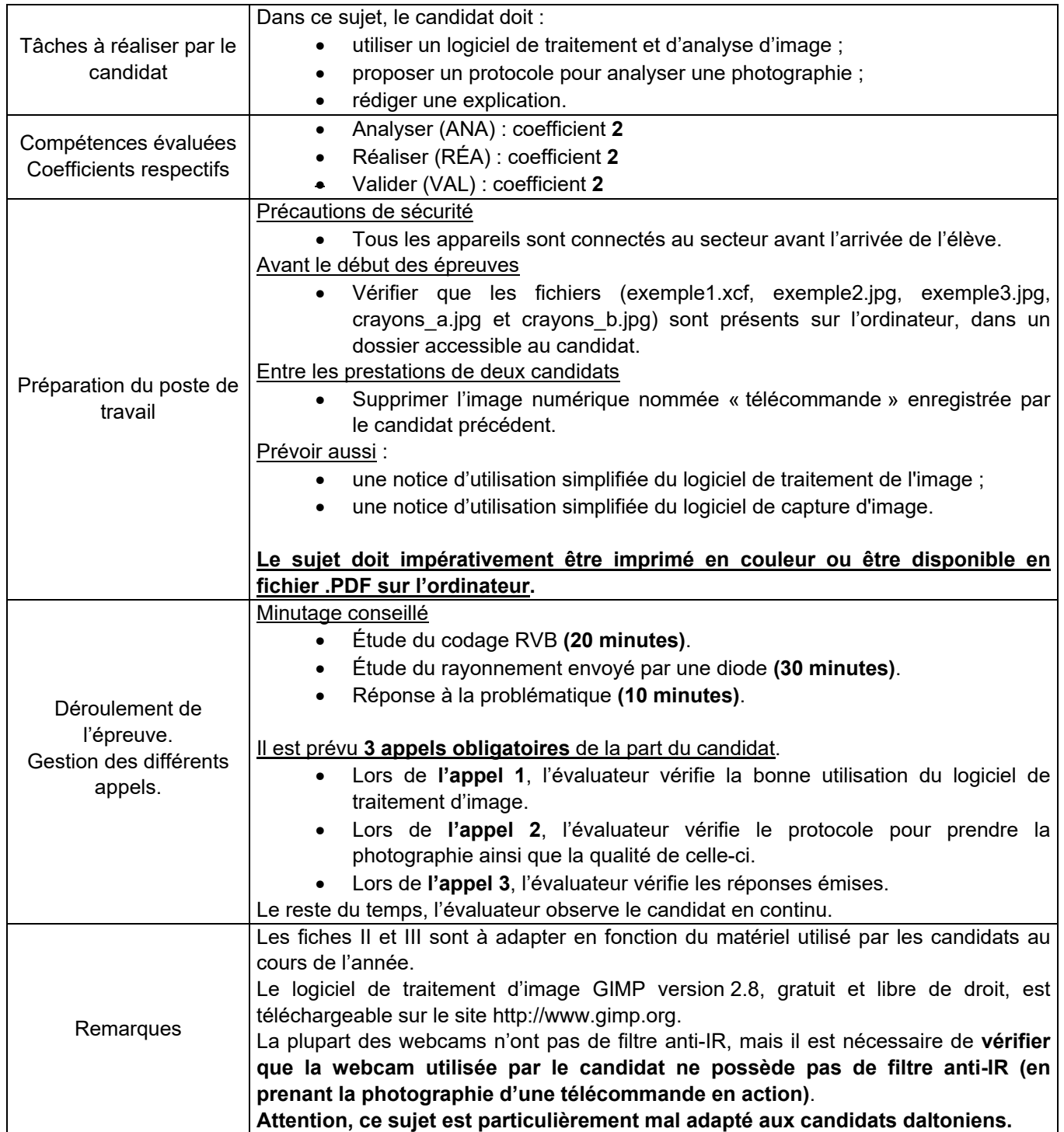

#### <u>2020 - 2020 - 2020 - 2020 - 2020 - 2020 - 2020 - 2020 - 2020 - 2020 - 2020 - 2020 - 2020 - 2020 - 2020 - 2020 </u>

#### II. LISTE DE MATÉRIEL DESTINÉE AUX ÉVALUATEURS ET AUX PERSONNELS DE LABORATOIRE

La version modifiable de l'ÉNONCÉ DESTINÉ AU CANDIDAT jointe à la version .pdf vous permettra d'adapter le sujet à votre matériel. Cette adaptation ne devra entraîner EN AUCUN CAS de modifications dans le déroulement de l'évaluation

#### **Paillasse candidats**

- un poste informatique muni d'un logiciel de capture d'image pour la webcam, du logiciel de traitement d'image GIMP version 2.8 (gratuit et libre de droit, téléchargeable sur le site http://www.gimp.org) et d'un dossier contenant l'ensemble des fichiers :
	- o exemple1.xcf
	- o exemple2.jpg
	- o exemple3.jpg
	- o crayons\_a.jpg
	- o crayons\_b.jpg
	- une webcam
- un support-élévateur
- une télécommande

#### **Paillasse professeur**

• une clef USB avec les fichiers de secours contenant l'ensemble des fichiers (exemple1.xcf, exemple2.jpg, exemple3.jpg, crayons a.jpg et crayons b.jpg) ainsi qu'un fichier image nommé « télécommande » pour les candidats n'arrivant pas à obtenir la photographie

#### **Documents mis à disposition des candidats**

- notice d'utilisation simplifiée du logiciel de traitement d'image
- notice d'utilisation simplifiée du logiciel de capture d'image

<u>2020 - 2020 - 2020 - 2020 - 2020 - 2020 - 2020 - 2020 - 2020 - 2020 - 2020 - 2020 - 2020 - 2020 - 2020 - 2020 </u>

#### III. ÉNONCÉ DESTINÉ AU CANDIDAT

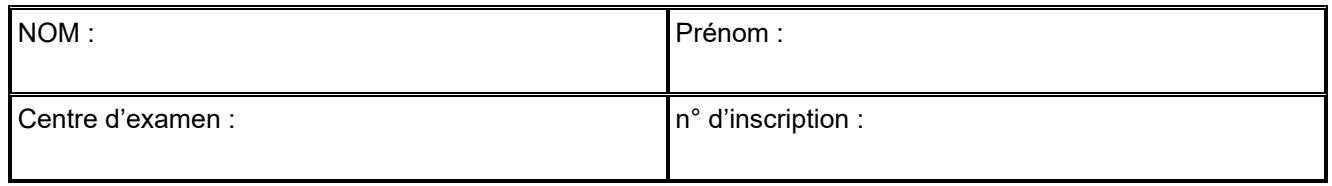

Ce sujet comporte **sept** feuilles individuelles sur lesquelles le candidat doit consigner ses réponses. Le candidat doit restituer ce document avant de sortir de la salle d'examen.

Le candidat doit agir en autonomie et faire preuve d'initiative tout au long de l'épreuve. En cas de difficulté, le candidat peut solliciter l'examinateur afin de lui permettre de continuer la tâche.

L'examinateur peut intervenir à tout moment, s'il le juge utile.

L'usage de calculatrice avec mode examen actif est autorisé. L'usage de calculatrice sans mémoire « type collège » est autorisé.

#### **CONTEXTE DU SUJET**

En classe, un professeur propose à deux élèves d'utiliser leur téléphone en mode « appareil photo ». Tout en appuyant sur l'une des touches d'une télécommande, il leur demande de prendre une photographie de la diode située à l'avant du boîtier de la télécommande. À l'œil nu, les élèves ne distinguent rien. Pourtant, l'un des élèves observe que la diode semble émettre de la lumière sur la photographie prise avec son appareil de marque X (Photo 1 du document 1) alors que l'autre ne distingue rien du tout avec son appareil de marque Y (Photo 2).

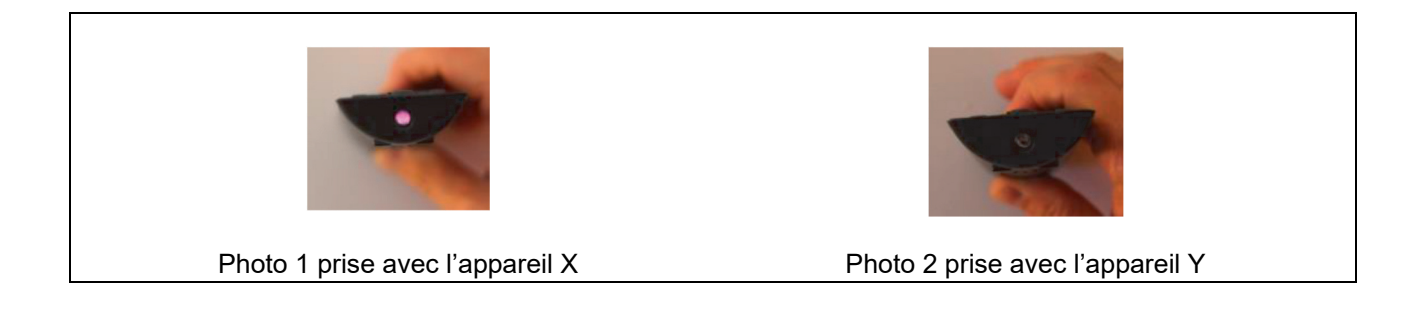

*Le but de cette épreuve est de comprendre pourquoi ces deux élèves n'obtiennent pas le même résultat sur leurs photographies.* 

<u>2020 - 2020 - 2020 - 2020 - 2020 - 2020 - 2020 - 2020 - 2020 - 2020 - 2020 - 2020 - 2020 - 2020 - 2020 - 2020 </u>

#### **DOCUMENTS MIS À DISPOSITION DU CANDIDAT**

#### **Document 1 : Le capteur photographique**

Un capteur photographique est composé d'un ensemble de cellules élémentaires électroniques et aussi d'un ensemble de filtres appelé grille de Bayer. Ce capteur est présent dans les appareils photo mais aussi dans les caméras et les webcams.

Les cellules sont photosensibles, c'est-à-dire qu'elles sont capables de convertir un rayonnement électromagnétique en un signal électrique analogique, pour des longueurs d'onde comprises entre 300 nm et 1 100 nm. Devant ces cellules, il est nécessaire de placer une grille composée de filtres rouges, verts et bleus, appelée grille de Bayer. Chacune des cellules élémentaires, munie d'un filtre spécifique, ne « voit » donc qu'une couleur : soit le rouge, soit le vert, soit le bleu.

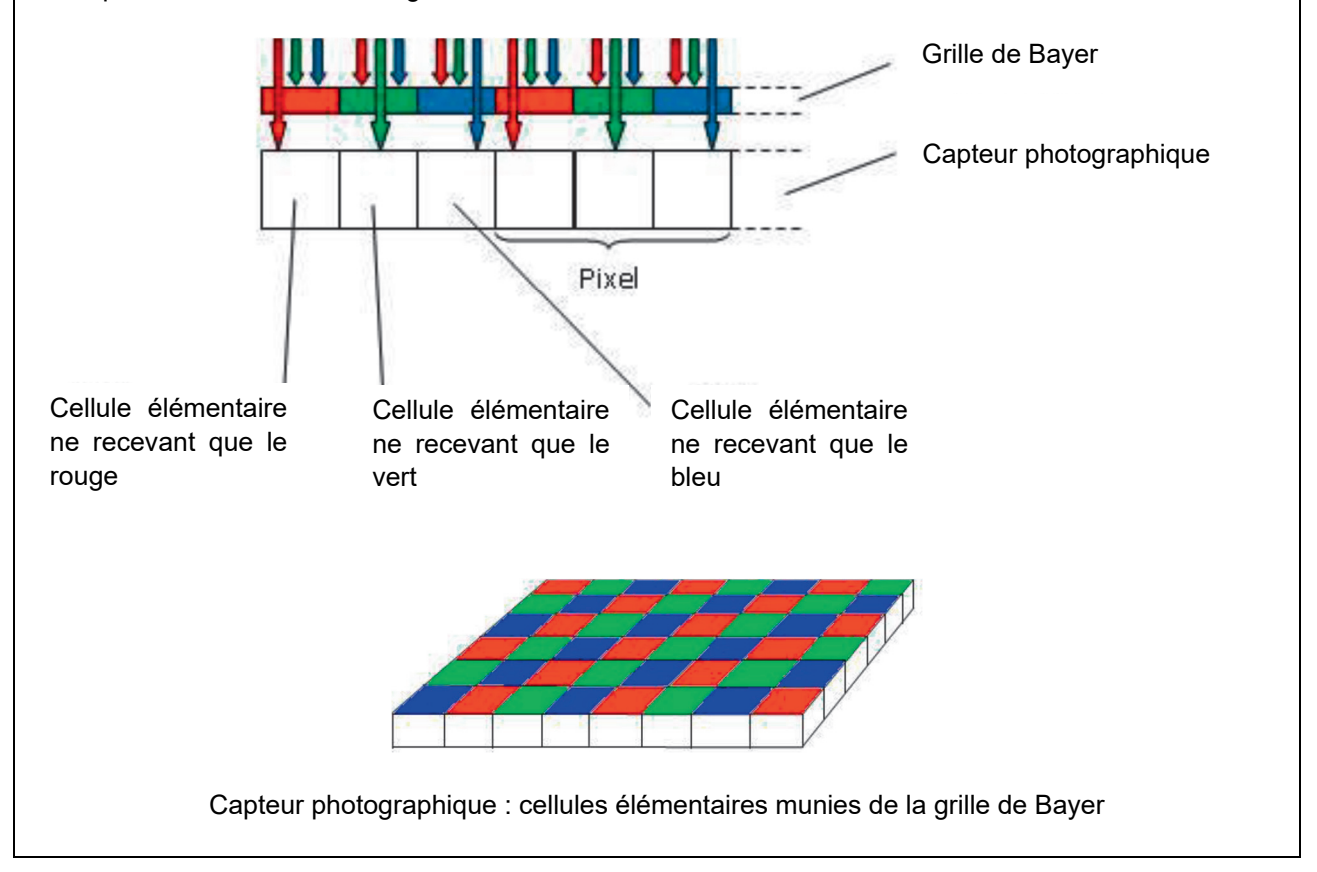

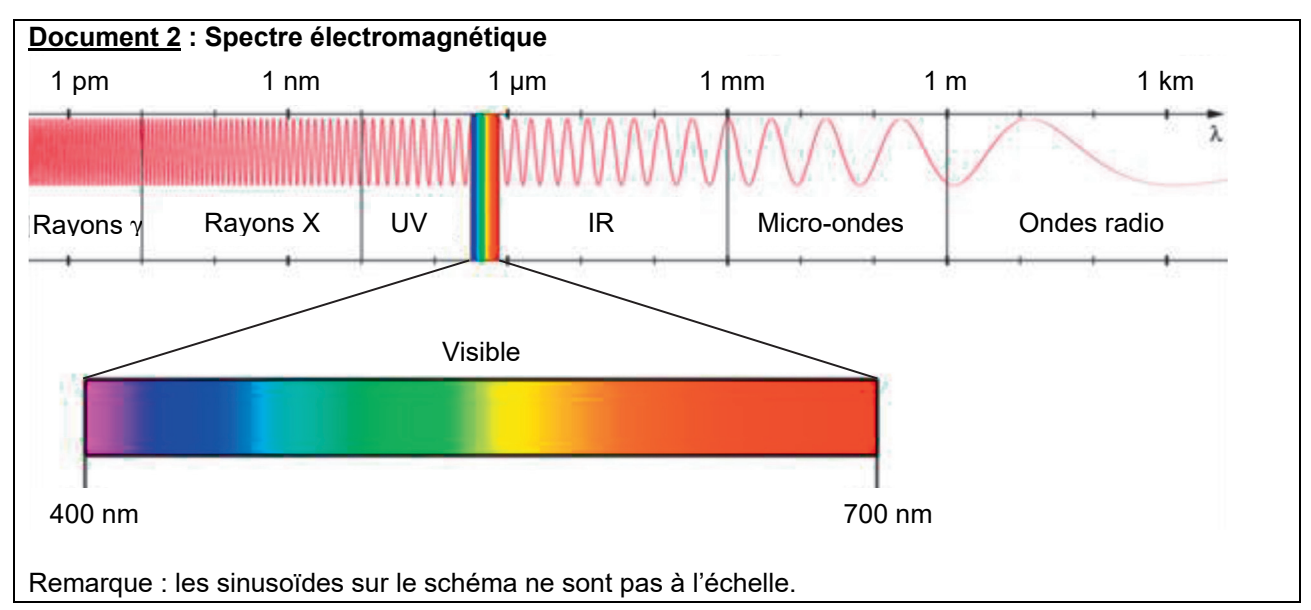

<u>2020 - 2020 - 2020 - 2020 - 2020 - 2020 - 2020 - 2020 - 2020 - 2020 - 2020 - 2020 - 2020 - 2020 - 2020 - 2020 </u>

#### **Document 3 : Codage RVB d'une image numérique**

Une image numérique RVB est constituée d'un ensemble de points appelés pixels. La couleur de chaque pixel est obtenue en mélangeant les signaux de trois cellules élémentaires munies respectivement d'un filtre rouge, vert et bleu. La combinaison de ces trois signaux permet d'obtenir un très grand nombre de couleurs. Un pixel est donc associé à trois valeurs, représentant respectivement le niveau de rouge, de vert et de bleu.

#### **Document 4 : Diode de télécommande**

Les diodes électroluminescentes équipant les télécommandes actuelles produisent une lumière invisible à l'œil nu. Typiquement, leur spectre est compris entre 800 nm et 1000 nm.

#### **Document 5 : Caméscopes et caméras de surveillance**

Depuis plusieurs années, on trouve dans le commerce des caméscopes et des caméras de surveillance ayant un mode « vision nocturne » permettant d'obtenir des images dans l'obscurité totale. Dans ce mode, la caméra « éclaire » elle-même l'objet filmé. En effet, tout autour de l'objectif, on peut remarquer plusieurs diodes du même type que celles disposées sur les télécommandes.

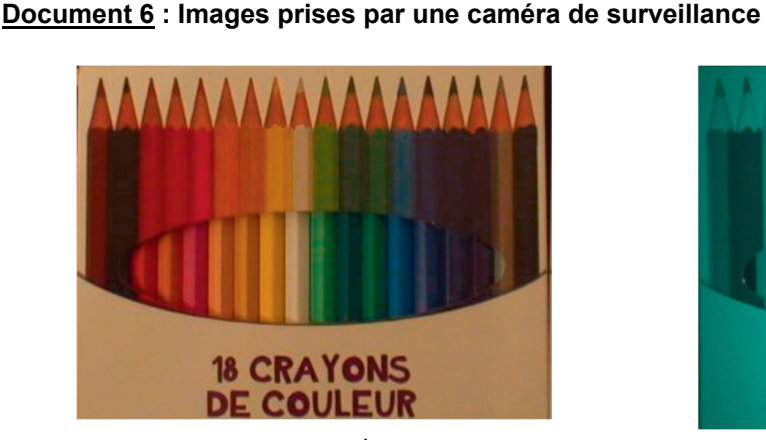

crayons\_a.jpg image obtenue en mode normal en lumière blanche

#### **Document 7 : Couleur d'un objet**

Lorsqu'un objet est éclairé par une source lumineuse, certaines radiations lumineuses de la source sont diffusées et les autres absorbées. La couleur perçue d'un objet résulte de la synthèse additive des rayonnements diffusés par l'objet et qui parviennent à la rétine de l'œil.

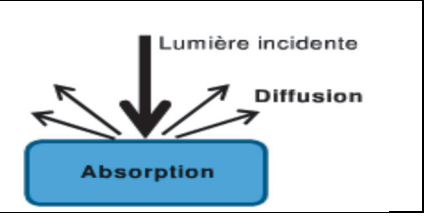

#### **Matériel mis à disposition du candidat**

- un poste informatique muni d'un logiciel de capture d'image pour la webcam, du logiciel GIMP version 2.8 et d'un dossier contenant l'ensemble des fichiers :
	- o exemple1.xcf
	- o exemple2.jpg
	- o exemple3.jpg
	- o crayons\_a.jpg
	- o crayons\_b.jpg
- une webcam
- un support-élévateur
- une télécommande

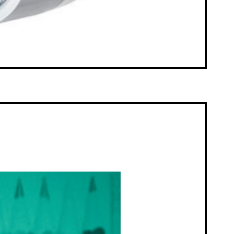

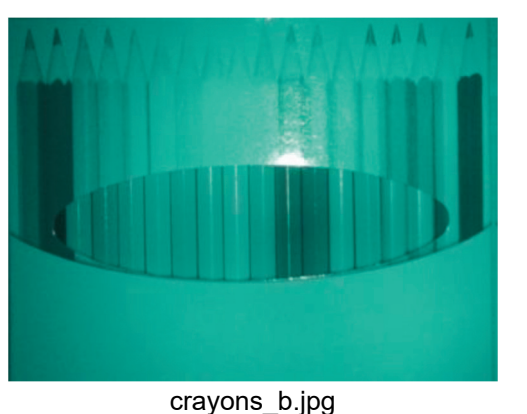

image obtenue en mode vision nocturne

Page 6 sur 10

<u>2020 - 2020 - 2020 - 2020 - 2020 - 2020 - 2020 - 2020 - 2020 - 2020 - 2020 - 2020 - 2020 - 2020 - 2020 - 2020 </u>

- **TRAVAIL À EFFECTUER**
- **1. Étude du codage RVB** (20 minutes conseillées)
- 1.1. À l'aide du logiciel de traitement d'image GIMP, ouvrir le fichier de l'image nommée « exemple1.xcf ». Il s'agit d'une image composée de 3 x 3 pixels.
	- o Agrandir au maximum cette image en choisissant dans le menu « affichage » le facteur de zoom 1600 % ;
	- o Choisir dans le menu « outils » la « boîte à outils » ;
	- o Double-cliquer sur l'outil « pipette à couleurs » et cocher la case « utiliser la fenêtre d'information (Maj) » ;
	- o Cliquer ensuite avec la pipette sur les différents pixels colorés ;
	- o D'après les informations de la boîte de dialogue, compléter le tableau ci-dessous avec les valeurs (*R*, *V*, *B*) déterminées pour chacun des pixels

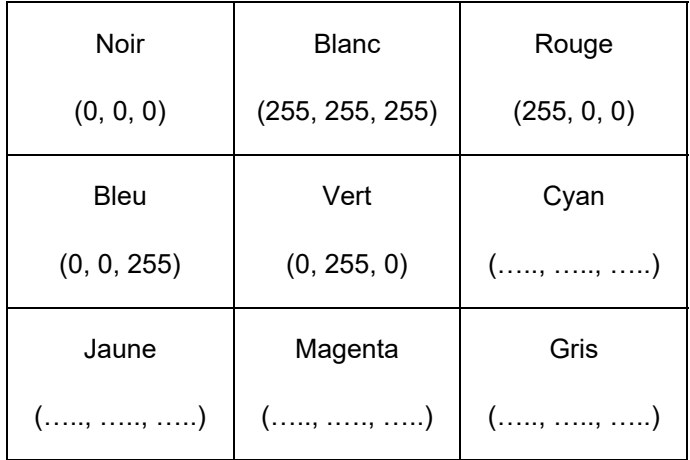

#### **APPEL n°1**

# **Appeler le professeur pour lui présenter les résultats ou en cas de difficulté**

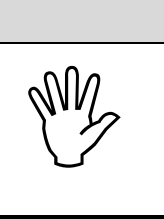

1.2. Ouvrir avec le même logiciel le fichier nommé « exemple2.jpg » et comme précédemment, avec l'outil pipette, noter les valeurs (*R*, *V*, *B*) d'une zone rouge, d'une zone verte et d'une zone bleue de cette image.

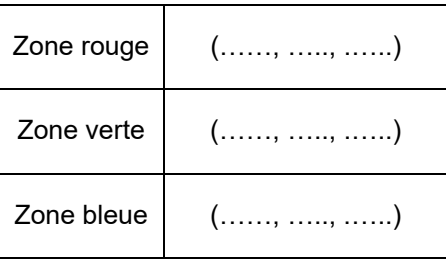

1.3. Comment caractériser le codage d'un pixel appartenant à une zone rouge, verte ou bleue ?

……………………………………………………………………………………………..……….………..……………..…….. ……………………………………………………………………………………………..……….………..……………..…….. ……………………………………………………………………………………………..……….………..……………..…….. ……………………………………………………………………………………………..……….………..……………..……..

<u>2020 - 2020 - 2020 - 2020 - 2020 - 2020 - 2020 - 2020 - 2020 - 2020 - 2020 - 2020 - 2020 - 2020 - 2020 - 2020 </u>

……………………………………………………………………………………………..……….………..……………..…….. 1.4. Pour comprendre comment une image en nuance de gris est codée, ouvrir l'image « exemple3.jpg » et à l'aide de l'outil pipette, cliquer en plusieurs points de l'image. Quelle est la particularité du codage d'un pixel en nuance de gris ?

…………………………………………………………………………………………………..……….………..……………….. …………………………………………………………………………………………………..……….………..……………….. …………………………………………………………………………………………………..……….………..……………….. …………………………………………………………………………………………………..……….………..………………..

1.5. D'après les documents mis à disposition, les cellules élémentaires des appareils photo et des webcams, lorsqu'elles sont utilisées sans la grille de Bayer, peuvent-elles capter le rayonnement émis par la télécommande ? Justifier.

……………………………………………………………………………………………..……….………..……………..…….. …………………………………………………………………………………………………..……….………..……………….. …………………………………………………………………………………………………..……….………..……………….. …………………………………………………………………………………………………..……….………..……………….. …………………………………………………………………………………………………..……….………..……………….. ……………………………………………………………………………………………..……….………..……………..……..

#### **2. Étude du rayonnement envoyé par la diode** (30 minutes conseillées)

2.1. À partir du matériel mis à disposition, proposer le protocole d'une expérience permettant d'étudier la sensibilité du capteur au signal émis par la télécommande.

……………………………………………………………………………………………..……….………..……………..…….. …………………………………………………………………………………………………..……….………..……………….. …………………………………………………………………………………………………..……….………..……………….. …………………………………………………………………………………………………..……….………..……………….. …………………………………………………………………………………………………..……….………..……………….. …………………………………………………………………………………………………..……….………..……………….. …………………………………………………………………………………………………..……….………..……………….. …………………………………………………………………………………………………..……….………..……………….. …………………………………………………………………………………………………..……….………..………………..

<u>2020 - 2020 - 2020 - 2020 - 2020 - 2020 - 2020 - 2020 - 2020 - 2020 - 2020 - 2020 - 2020 - 2020 - 2020 - 2020 </u>

2.2. Après validation par l'évaluateur, mettre en œuvre le protocole de façon à obtenir une image de bonne qualité. L'image numérique, après capture, sera nommée « télécommande » et enregistrée dans le dossier ……………...

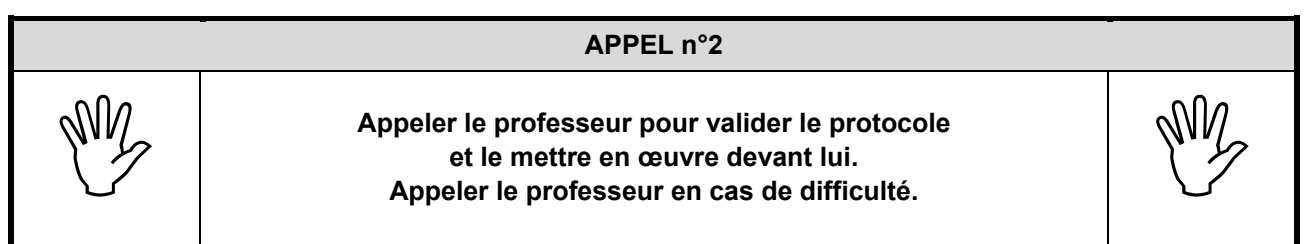

2.3. Le capteur photographique utilisé dans le protocole précédent (constitué de cellules élémentaires **et** de la grille de Bayer) peut-il capter le rayonnement émis par la télécommande ? Justifier à partir de l'étude de l'image obtenue.

Émettre une hypothèse concernant l'effet de la grille de Bayer sur le rayonnement émis par la télécommande.

……………………………………………………………………………………………..……….………..……………..…….. ……………………………………………………………………………………………..……….………..……………..…….. ……………………………………………………………………………………………..……….………..……………..…….. ……………………………………………………………………………………………..……….………..……………..…….. ……………………………………………………………………………………………..……….………..……………..…….. ……………………………………………………………………………………………..……….………..……………..…….. ……………………………………………………………………………………………..……….………..……………..……..

2.4. Les images « crayons a.jpg » et « crayons b.jpg » (document 6) ont été capturées par une caméra de surveillance et se trouvent dans le dossier ..............

L'image « crayons a.jpg » a été obtenue en plein jour, l'image « crayons b.jpg » a été prise dans le noir en mode vision nocturne.

Vérifier que l'image « crayons\_b.jpg » n'est pas une image en nuance de gris en expliquant la démarche suivie.

……………………………………………………………………………………………..……….………..……………..…….. ……………………………………………………………………………………………..……….………..……………..…….. ……………………………………………………………………………………………..……….………..……………..…….. ……………………………………………………………………………………………..……….………..……………..…….. ……………………………………………………………………………………………..……….………..……………..…….. ……………………………………………………………………………………………..……….………..……………..……..

2.5. Le texte « 18 crayons de couleur », visible dans l'image « crayons\_a.jpg », ne se distingue plus du fond dans l'image « crayons\_b.jpg ». Émettre une hypothèse permettant d'expliquer cette observation.

……………………………………………………………………………………………..……….………..……………..…….. ……………………………………………………………………………………………..……….………..……………..……..

## <u>2020 - 2020 - 2020 - 2020 - 2020 - 2020 - 2020 - 2020 - 2020 - 2020 - 2020 - 2020 - 2020 - 2020 - 2020 - 2020 </u> ……………………………………………………………………………………………..……….………..……………..…….. ……………………………………………………………………………………………..……….………..……………..…….. ……………………………………………………………………………………………..……….………..……………..…….. ……………………………………………………………………………………………..……….………..……………..…….. ……………………………………………………………………………………………..……….………..……………..……..

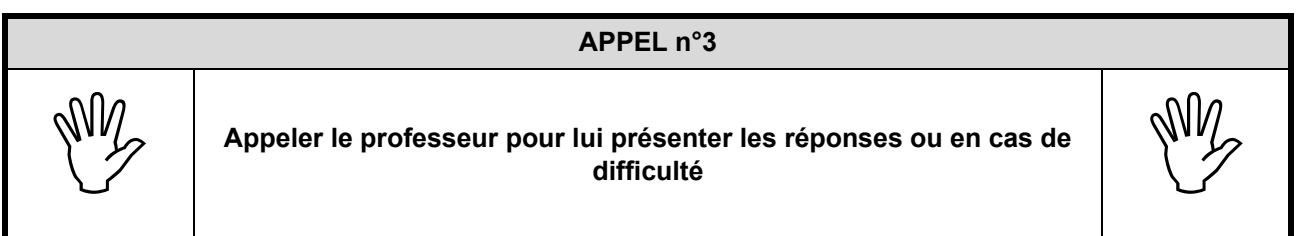

#### **3. Réponse à la problématique** (10 minutes conseillées)

En sachant que les capteurs photographiques de tous les téléphones portables contiennent une grille de Bayer avec des filtres *R*, *V* et *B*, proposer une explication au fait que le téléphone de marque Y ne capte pas le rayonnement de la télécommande.

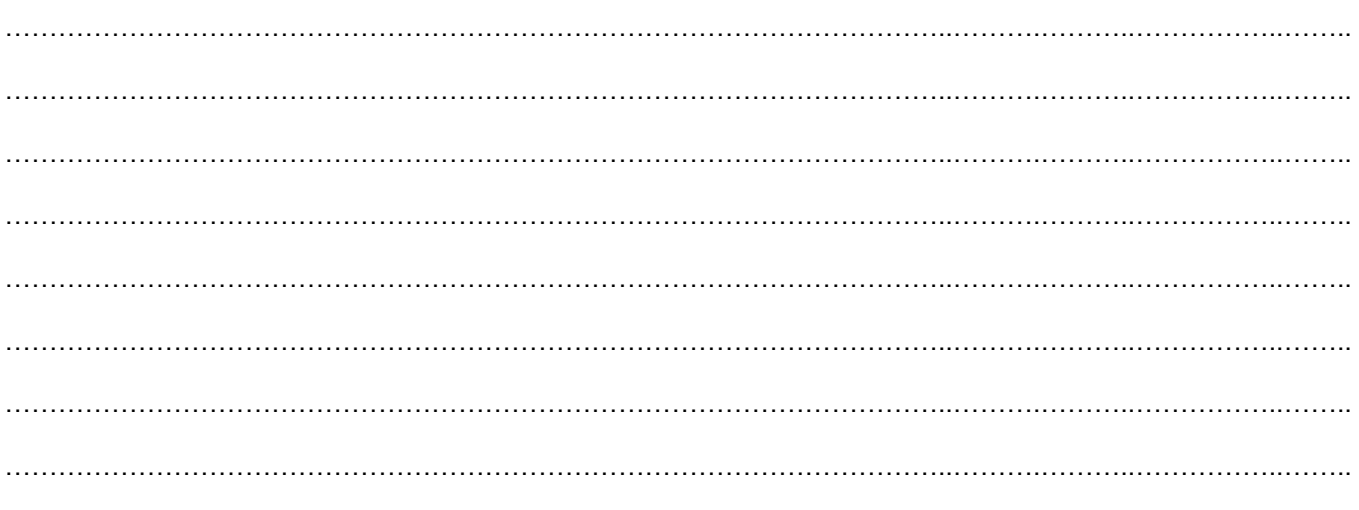

**Défaire le montage et ranger la paillasse avant de quitter la salle.**